# TS RGUKT BASAR UG ADMISSIONS 2023 APPLICATION FORM FILLING AND PAYMENT PROCESS – USER GUIDE

**Screen 1:** Enter the valid URL

(https://tsrgukt.aptonline.in/TSRGUKT\_BASAR/UI/CANDIDATE\_HOMEPAGE.aspx) the following Application For Admissions Into RGUKT-BASAR screen will be displayed as shown in the screen below.

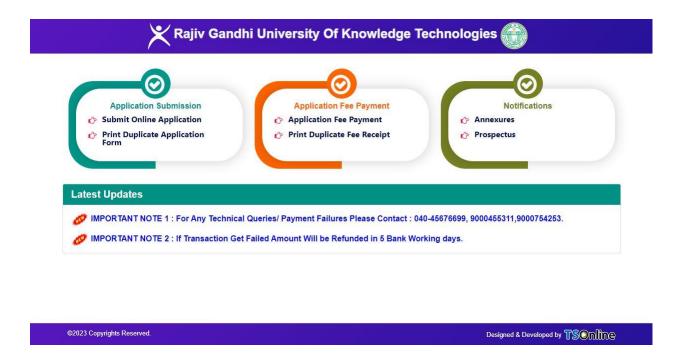

Screen 2: Click on Submit Online Application link in Admissions Into RGUKT-BASAR Admissions Home Page for filling the RGUKT Basar UG Admissions application form as shown in the screen below.

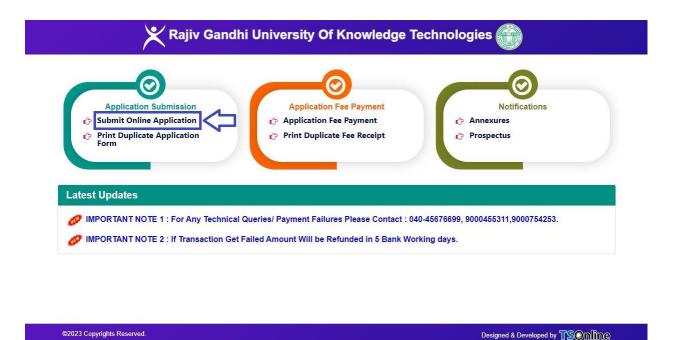

**Screen 3:** After clicking on **Submit Online Application** link, the following application form will be displayed. Enter all the mandatory fields with appropriate data and click on "**Submit**" button as shown in the screen below.

## Note:

- \* Candidate's Name as per Board Certificate, Mother's Name Father's Name, Candidate's Date of Birth, Total Marks/Grade, Mathematics, General Science, Social Studies, English, 1st Language, 2nd Language, 10th (Class) Name of the School, 10th (Class) State, 10th (Class) District will be auto populated if the student board is TS SSC or AP SSC on entering 10th Class Board, 10th Class Passed Year, 10th Passed In, 10th Class Hall Ticket Number.
- \* If details are not auto populated applicant should enter all the mandatory details and proceed further.
- \* Need to Upload Candidate Photo, SSC Marks Memo, Study/Bonafide Certificate, Latest Annual Income Certificate and Upload Income, Caste, EWS, CAP, NCC PH (Sadrem Certificate) in case of applicant claiming reservation if any.

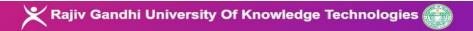

Back To Home

NOTE: AFTER SUBMISSION OF AN ONLINE APPLICATIONFOR TS RGUKT 2023 THE CANDIDATE HAS TO PAY FEE THEN ONLY YOUR APPLICATION WILL BE VALID AND CONSIDERED.

### APPLICATION FOR ADMISSIONS INTO RGUKT-BASAR

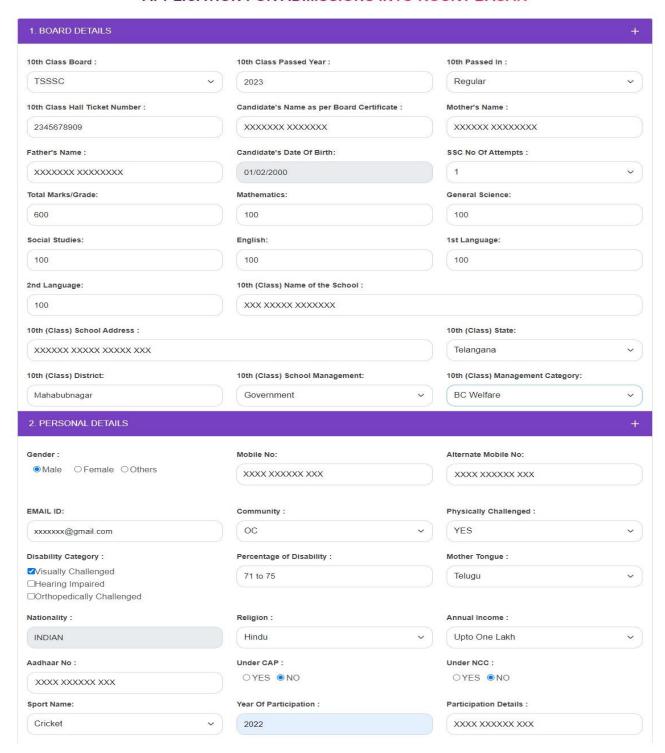

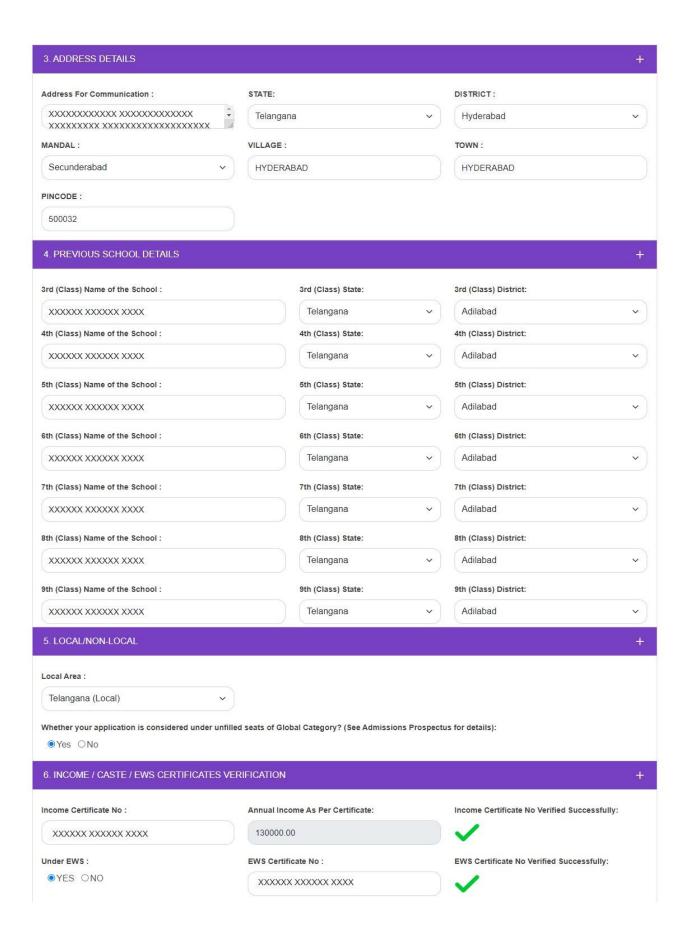

| Selected Comn | nunity :                             | Selected Local Area:                                                                                                    | Selected Global Category: |   |
|---------------|--------------------------------------|----------------------------------------------------------------------------------------------------|---------------------------|---|
| ос            |                                      | TELANGANA (LOCAL)                                                                                                    | YES                       |   |
| Amount To Be  | Paid (Rs.):                          |                                                                                                    |                           |   |
| RS.1525 /-    |                                      |                                                                                                    |                           |   |
| 8. UPLOAD C   | ERTIFICTAES                          |                                                                                                    |                           | + |
| Upload Candid | date Photo* (<100 kb jpg, jpeg, p    | ng)                                                                                                    |                           |   |
| Choose File   | No file chosen                       |                                                                                                    |                           |   |
| Jpload SSC M  | Marks Memo* (<100 kb jpg, jpeg,      | png)                                                                                                    |                           |   |
| Choose File   | No file chosen                       |                                                                                                    |                           |   |
| Jpload Study/ | Bonafied Certificate * (<100 kb jp   | og, jpeg, png,pdf)                                                                                                    |                           |   |
| Choose File   | No file chosen                       | Start and the state of the state of the stat | and the second            |   |
| Unload PH Ce  | ertificate* (<100 kb jpg, jpeg, png) | 100 mm                                                                                                    | 1                         |   |
| Choose File   | No file chosen                       | The second second secon |                           |   |
| Unload EWS (  | Certificate * (<100 kb jpg, jpeg, pr | na)                                                                                                    |                           |   |
| Choose File   | No file chosen                       | 197                                                                                                    |                           |   |
| Upload Latest | Annual Income Certificate * (<10     | 00 kb jpg, jpeg, png)                                                                                                    |                           |   |
| Choose File   | No file chosen                       | ccaeconism                                                                                                    |                           |   |
| Upload Sports | & Games Certificate* (<100 kb j      | pg, jpeg, png)                                                                                                    |                           |   |
| Choose File   | No file chosen                       | And the second                                                                                                    |                           |   |
|               |                                      |                                                                                                    | 4                         |   |
|               |                                      | SUBMIT                                                                                                    |                           |   |
|               |                                      | SOBIVIT                                                                                                    |                           |   |

Clicking on **SUBMIT** button will display a pop-up message as shown in the screen below. Click on **OK** button,

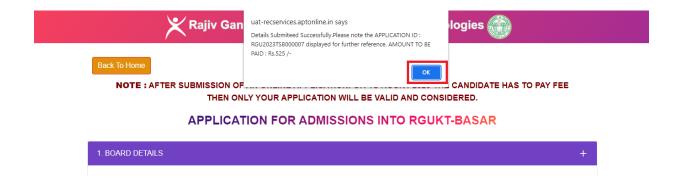

After Clicking on **OK** button in the pop up message, Application will be succefully submitted and generates Application ID and displays fee amount to be paid as shown in the screen below.

Click on Print Application button for submitted Application For Admissions Into RGUKT-BASAR

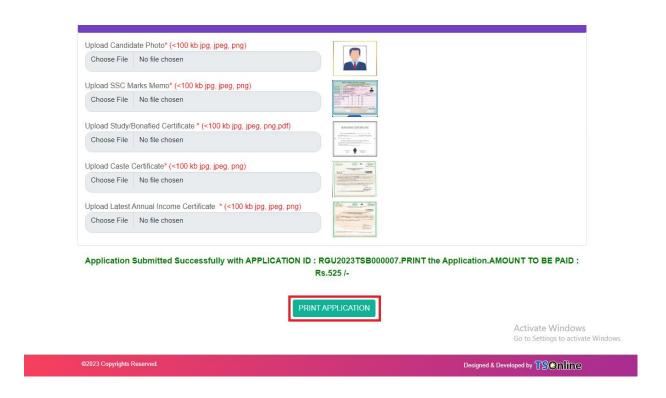

Clicking on **PRINT APPLICATION** will display TS RGUKT Admissions Application Form as shown in the screen below.

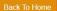

### Rajiv Gandhi University Of Knowledge Technologies- Basar Application For Admission into 6-Year Integrated B.Tech Program - 2023-24

Application ID: RGU2023TSB000007 10th Class Hall Ticket Number: 2304109769

| Personal And                                                    | Family Details                      | -0000                                                            | 100000                                                 | 000000000000000000000000000000000000000                                                   |
|-----------------------------------------------------------------|-------------------------------------|------------------------------------------------------------------|--------------------------------------------------------|-------------------------------------------------------------------------------------------|
| Candidate's<br>Name :                                           | BUKYA HARSHA VARDHAN                | Date Of<br>Birth:                                                | 21/07/2006                                             |                                                                                           |
| Father's Name:                                                  | BUKYA JALENDAR                      | Mother's<br>Name:                                                | BUKYA<br>DURGA BAI                                     |                                                                                           |
| Gender:                                                         | MALE                                | Community:                                                       | BCD                                                    |                                                                                           |
| Mobile No:                                                      | 8919623267                          | EMail ID:                                                        | BHV@GMAIL.<br>YAHOO.IN                                 |                                                                                           |
| Local Area:                                                     | TELANGANA                           | State:                                                           | TELANGANA                                              |                                                                                           |
| District:                                                       | KUMARAMBHEEM(ASIFABAD)              | Mandal:                                                          | ASIFABAD                                               | 555666666666                                                                              |
| Are you<br>Physically<br>Hanidicapped<br>(PH) Person:           | NO                                  | Reservation<br>Under CAP<br>(Children of<br>Armed<br>Personnel): | NO                                                     | ADDRESS: 12/B-A,<br>KHANAPUR, ASIFABAD,<br>KUMARAMBHEEM(ASIFABAD),<br>TELANAGANA - 567445 |
| Reservation<br>Under Sports:                                    | NO                                  | Reservation<br>Under<br>NCC?:                                    | NO                                                     |                                                                                           |
| Whether your ap<br>Global Category                              | plication consider under unfilled s | eats of                                                          | NO                                                     |                                                                                           |
| X Standard So                                                   | chool Details                       |                                                                  |                                                        |                                                                                           |
| Whether SSC<br>or equivalent<br>exam, attempted<br>first time?: | 1                                   | Board:                                                           | TSSSC                                                  |                                                                                           |
| School<br>Management:                                           | GOVERNMENT RESIDENTIAL              | School<br>Type:                                                  | BC WELFARE                                             |                                                                                           |
| X Class District:                                               | KUMARAMBHEEM(ASIFABAD)              | School<br>Name:                                                  | MJPTBCW<br>RESIDENTIAL<br>SCHOOL<br>(BOYS)<br>KHANAPUR |                                                                                           |

#### Candidate Declaration :

I hereby declare that all the particulars furnished in his application are true, correct and complete to the best of my knowledge and belief. In the event of any information being found false or incorrect or ineligibility, action can be initiated against me by the RGUKT - Basar.

Note 1: If the information furnished by the candidate is found to be false / incorrect the RGUKT Basar is not responsible for allocating the seat.

Note 2: Only Special Categories Students (PH, NCC, SPORTS and CAP) need to send Hard copies of Certificates along with printed application to the Admission Coordinator - 2023, RGUKT Basar before the deadline.

Sd

BUKYA HARSHA VARDHAN

05/06/2023

Print

Screen 4: Click on **Print Duplicate Application Form** link in TS RGUKT Basar Admissions Home Page for taking duplicate receipt.

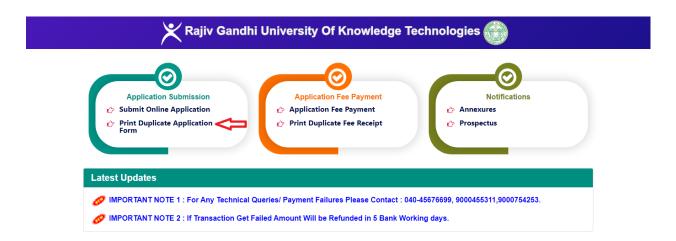

Screen 5: Clicking on **Print Duplicate Application Form** link which will be prompted to enter TS RGUKT Basar Admissions Application ID and click on Get Details button. Then the duplicate application will be displayed as shown in the screen below.

| BUKYA HARSHA VARDHAN                                                                                                    |                                                                                                    | jiv Gandhi University C                                                                                                    |                                                                  | dge Techn                       |                                                                                                    |
|----------------------------------------------------------------------------------------------------|----------------------------------------------------------------------------------------------------|----------------------------------------------------------------------------------------------------|------------------------------------------------------------------|---------------------------------|----------------------------------------------------------------------------------------------------|
| Reservation Under Sports:  Whether SSC Or equivalent SSC School Management:  X Class District: KUMARAMBHEEM(ASIFABAD) Management:  X Class District: KUMARAMBHEEM(ASIFABAD) Management:  X Class District: KUMARAM |                                                                                                    |                                                                                                    |                                                                  |                                 |                                                                                                    |
| Reservation Under Sports:  Whether SSC Or equivalent School Management:  X Class District: KUMARAMBHEEM(ASIFABAD) Management:  X Class District: KUMARAMBHEEM(ASIFABAD) Management:  X Class District: KUMARAMBHEE | Personal And                                                                                                    | Family Details                                                                                                    |                                                                  |                                 |                                                                                                    |
| Gender MALE  Gender MALE  Community BCD  Community BCD  Community  | Candidate's                                                                                                    |                                                                                                    |                                                                  | 21/07/2006                      |                                                                                                    |
| Mobile No.   B919623267   EMail ID   PHYBOMMIL   YAHOO IN                                                                                                    | Father's Name:                                                                                                    | BUKYA JALENDAR                                                                                                    |                                                                  |                                 |                                                                                                    |
| Local Area TELANGANA District KUMARAMBHEEM(ASIFABAD) Mandai: ASIFABAD Are you Physically NO Reservation Under CAP NO KITAMAPUR, ASIFABAD, Amenda Personnell.  Reservation Under Sports.  Whether SSC of equivalent examination of the State of Color of the State of Personnell.  X Class District: KUMARAMBHEEM(ASIFABAD) School Reservation Under Sports.  X Class District: KUMARAMBHEEM(ASIFABAD) School No Under Sports.  X Class District: KUMARAMBHEEM(ASIFABAD) Name: Reservation Under SSC of equivalent examination of the State of No Color of the State of No Color of No Color of No Color of No Co | Gender:                                                                                                    | MALE                                                                                                    |                                                                  |                                 |                                                                                                    |
| District KUMARAMBHEEM(ASIFABAD) Mandsi. ASIFABAD Ara you Physically Children (NO Children of NO Children of NO  | Mobile No:                                                                                                    | 8919623267                                                                                                    | EMail ID:                                                        |                                 | 82888888888                                                                                                    |
| ADDRESS: 12/B-A. Provided by Handelcapped (PH) Person: Reservation (PH) Person: Reservation (Under CAD) NO (Co.) Reservation (Under Sports) NO (Under Sports) NO (Under Sports | Local Area:                                                                                                    | TELANGANA                                                                                                    | State:                                                           | TELANGANA                       |                                                                                                    |
| Reservation Under Sports: Whether your application consider under unfilled seats of Clicbal Category?  X Standard School Details Whether SC exam, attempted Exam, attempted Ex | Are you<br>Physically<br>Hanidicapped                                                                                                    | \$-\$1\$\$-\$\$\$\$\$\$\$                                                                                                    | Reservation<br>Under CAP<br>(Children of<br>Armed<br>Personnel): | \$ \$ \$ \$ \$                  | KHANAPUR , ASIFABAD ,<br>KUMARAMBHEEM(ASIFABAD                                                                                                    |
| Ciobal Category 7: No.  X Standard. School Details  Whether SSC or equivalent exam, attempted  School Management  Condidate Declaration:  I hereby declare that all the particulars furnished in his application are true, correct and complete to the best of my knowledge and belief. In the event of any information being found false or incorrect or ineligibility, action can be initiated against me by the RGUKT- Beas.  Note 1: If the information furnished by the candidate is found to be false / incorrect the RGUKT Beasr is not responsible for allocating the seat.  Note 2: Only Special Categories Students (PH, NCC, SPORTS and CAP) need to send Hard copies of Certificates along with printed application to the Admission Coordinator - 2023, RGUKT Beasr before the deadline.                                                                                                    |                                                                                                    | NO                                                                                                    | Under                                                            | NO                              |                                                                                                    |
| Whether SSC or equivalent exam, attempted 1 Board: TSSSC SCHOOL TSSSC SCHOOL SCHOOL TO SCHOOL TSSCHOOL TSSSC SCHOOL SCHOOL TSSSC SCHOOL SCHOOL TSSSCHOOL SCHOOL SCH |                                                                                                    |                                                                                                    | seats of                                                         | NO                              |                                                                                                    |
| or equivalent exam_attempted first time?  School Management GOVERNMENT RESIDENTIAL Type BCWELFARE Type BCWELFARE Type BCWELFARE Type BCWELFARE Type BCWELFARE Type BCWELFARE Type BCWELFARE Type BCWELFARE Type BCWELFARE Type BCWELFARE Type BCWELFARE TYPE BCWELFARE TYPE BCWELFAR | X Standard Se                                                                                                    | chool Details                                                                                                    |                                                                  |                                 |                                                                                                    |
| Management:  X Class District: KUMARAMBHEEM(ASIFABAD)  School Name:  School Name:  Candidate Declaration:  I hereby declare that all the particulars furnished in his application are true, correct and complete to the best of my knowledge and belief. In the event of any information being found false or incorrect or ineligibility, action can be initiated against me by the RGUKT- Bease.  Note 1: If the information furnished by the candidate is found to be false / incorrect the RGUKT Bease is not responsible for allocating the seat.  Note 2: Only Special Categories Students (PH, NCC, SPORTS and CAP) need to send Hard copies of Certificates elong with printed application to the Admission Goordinator - 2023, RGUKT Bease before the deadline.                                                                                                    | or equivalent<br>exam, attempted                                                                                                    | 1                                                                                                    | Board:                                                           | TSSSC                           |                                                                                                    |
| X Class District: KUMARAMBHEEM(ASIFABAD) School Name: RESIDENTIAL SCHOOL (BCY3) LANGE CONTROL (BCY3) LANGE CONTROL |                                                                                                    | GOVERNMENT RESIDENTIAL                                                                                                    |                                                                  | BC WELFARE                      |                                                                                                    |
| I hereby declare that all the particulars furnished in his application are true, correct and complete to the best of my knowledge and beiler. In the event of any information being found false or incorrect or ineligibility, action can be initiated against me by the RQUKT - Basar.  Note 1: If the information furnished by the candidate is found to be false / incorrect the RQUKT Basar is not responsible for allocating the seat.  Note 2: Only Special Categories Students (PH, NCC, SPORTS and CAP) need to send Hard copies of Certificates along with printed application to the Admission Coordinator - 2023, RQUKT Basar before the deadline.  Sd  BUKYA HARSHA VARDHAN  05/00/2023                                                                                                    | X Class District:                                                                                                    | KUMARAMBHEEM(ASIFABAD)                                                                                                    |                                                                  | RESIDENTIAL<br>SCHOOL<br>(BOYS) |                                                                                                    |
|                                                                                                    | I hereby declare<br>my knowledge a<br>be initiated again<br>Note 1: If the inf<br>responsible for a<br>Note 2: Only Sp<br>Certificates along | that all the particulars furnished in<br>not belief. In the event of any into<br>inst me by the RGUKT - Basar.<br>ormation furnished by the candida<br>illocating the seat.<br>ecial Categories Students (PH, N | mation being<br>ate is found to<br>CC, SPORTS<br>dmission Coo    | be false / incor                | ncorrect or ineligibility, action can<br>rect the RGUKT Basar is not<br>it to send Hard copies of<br>RGUKT Basar before the<br>S<br>BUKYA HARSHA VARDHAI |

**Screen 6:** Click on **Application Fee Payment** link in RGUKT-BASAR Admissions Home Page for fee payment process as shown in the screen below.

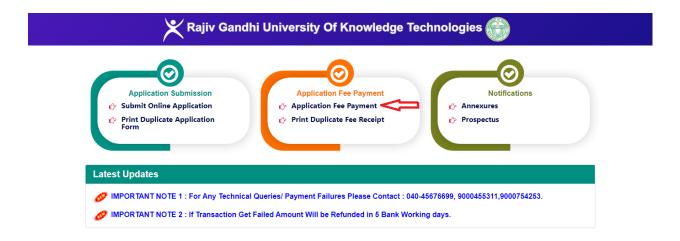

Screen 7: Clicking on Application Fee Payment link in TS RGUKT Basar Admissions Home page which will be prompted to enter TS RGUKT Basar Admissions Application ID in Application ID field. Then the applicant's details will be auto populated as shown in the screen below.

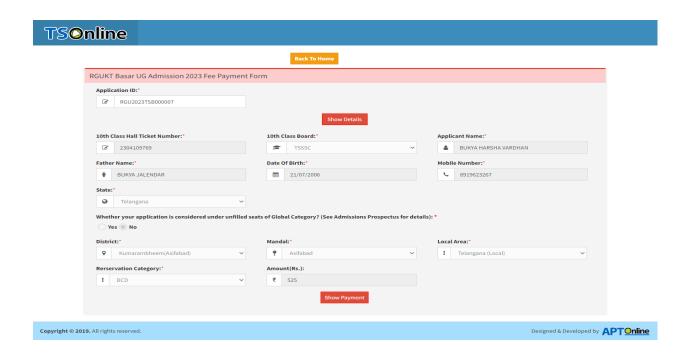

Click on **Show Payment** button, then the application will display fee amount to be paid and payment modes. Select payment mode and click on Confirm Payment button as shown in the screen below.

| nline                                                                                                    |                         |                             |                                                  |                           |               |                                    |   |
|----------------------------------------------------------------------------------------------------|-------------------------|-----------------------------|--------------------------------------------------|---------------------------|---------------|------------------------------------|---|
|                                                                                                    |                         |                             | Back To Home                                     |                           |               |                                    |   |
| RGUKT Basar UG Admission 2023 Fee F                                                                                                    | Payment For             | m                           |                                                  |                           |               |                                    |   |
| Application ID:*                                                                                                    |                         |                             |                                                  |                           |               |                                    |   |
| ☑ RGU2023TSB000007                                                                                                    |                         |                             |                                                  |                           |               |                                    |   |
|                                                                                                    |                         |                             | Show Detai                                       | ils                       |               |                                    |   |
| 10th Class Hall Ticket Number:*                                                                                                    |                         | 10th Clas                   | ss Board:*                                       |                           | Applie        | cant Name:*                        |   |
| <b>3</b> 2304109769                                                                                                    |                         |                             | TSSSC                                            | ~                         | 4             | BUKYA HARSHA VARDHAN               |   |
| Father Name:*                                                                                                    |                         | Date Of E                   | 3irth:*                                          |                           | Mobil         | e Number:*                         |   |
| ₱ BUKYA JALENDAR                                                                                                    |                         | <b>m</b>                    | 21/07/2006                                       |                           | e.            | 8919623267                         |   |
| State:*                                                                                                    |                         |                             |                                                  |                           |               |                                    |   |
|                                                                                                    |                         |                             |                                                  |                           |               |                                    |   |
| Whether your application is considered undo Yes  No                                                                                                    | ∨<br>ler unfilled seats | s of Global                 | Category? (See Admissi                           | ons Prospectus for detail | ls): *        |                                    |   |
| Whether your application is considered under                                                                                                    |                         | Mandal:*                    |                                                  | ons Prospectus for detail | ls): *  Local | <b>Area:*</b><br>Telangana (Local) | ~ |
| Whether your application is considered undo Yes No District:                                                                                                    | ler unfilled seats      | Mandal:*                    | Asifabad                                         |                           | Local         |                                    | * |
| Whether your application is considered under Yes  No  District:*                                                                                                    | ler unfilled seats      | Mandal:                     | Asifabad                                         |                           | Local         |                                    | ~ |
| Whether your application is considered undo Ves No District:  Was Kumarambheem(Asifabad)  Rerservation Category:                                                           | ler unfilled seats      | Mandal:                     | Asifabad                                         | ·                         | Local         |                                    | ~ |
| Whether your application is considered undo Ves No District:  Was Kumarambheem(Asifabad)  Rerservation Category:                                                           | ler unfilled seats      | Mandal:                     | Asifabad<br>( <b>Rs.):</b><br>25                 | ·                         | Local         |                                    | ~ |
| Telangana  Whether your application is considered undo Yes No  District:  Kumarambheem(Asifabad)  Rerservation Category:  BCD                                              | ler unfilled seats      | Mandal:  P A  Amount(  ₹ 5: | Asifabad<br>( <b>Rs.):</b><br>25                 | ·                         | Local         |                                    | ~ |
| Telangana  Whether your application is considered undo Yes No  District:   Kumarambheem(Asifabad)  Rerservation Category:  BCD  Receive Cash Payment                       | ler unfilled seats      | Mandal:                     | Asifabad  Rs.): 25  Show Payme                   | ·                         | Local         |                                    | • |
| Telangana  Whether your application is considered undo Yes No  District:  Kumarambheem(Asifabad)  Rerservation Category:  BCD  Receive Cash Payment  Amount                | ler unfilled seats      | Mandal:  P A  Amount(  ₹ 5: | Rs.): 25 Show Paymo                              | ·                         | Local         |                                    | • |
| Telangana  Whether your application is considered undo Yes No  District:  Kumarambheem(Asifabad)  Rerservation Category:  BCD  Receive Cash Payment  Amount  Total Amount: | ler unfilled seats      | Mandal:  P / Amount(  ₹ 5:  | Rs.): 25 Show Paymo                              | ·                         | Local         |                                    | v |
| Telangana  Whether your application is considered undo Yes No  District:  Kumarambheem(Asifabad)  Rerservation Category:  BCD  Receive Cash Payment  Amount  Total Amount: | ler unfilled seats      | Mandal:  P / Amount(  ₹ 5:  | Asifabad  Rs.): 25  Show Payment to be Collected | ent                       | Local         |                                    |   |

After clicking on "Confirm Payment" button, the following payment modes will be displayed. Select any one of the payment radio button then click on Confirm Payment button as shown below.

**Screen 8:** After clicking on "Confirm Payment" button, the following screen will be displayed. With payment mode selected, enter the card details then click on PAY button as shown in the below screen.

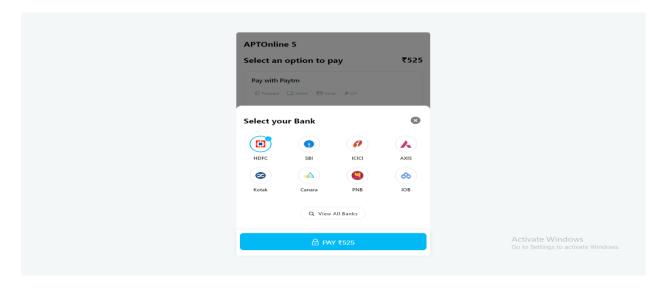

Screen 9: After clicking on "Pay" button, the confirmation of successful payment then RGUKT Basar UG Admission 2023 Fee payment Receipt will be generated as shown in the screen below.

Click on **Print** button for taking the printout of the receipt and click on **Payment Form** for going back to payment form as shown in the screen below.

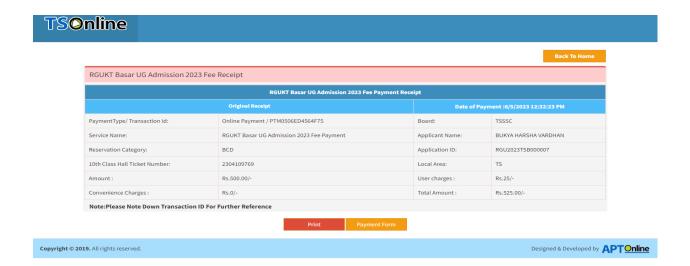

Screen 10: Click on Print Duplicate Fee Receipt link in TS RGUKT Basar Admissions Home Page for taking duplicate fee receipt as shown in the screen below.

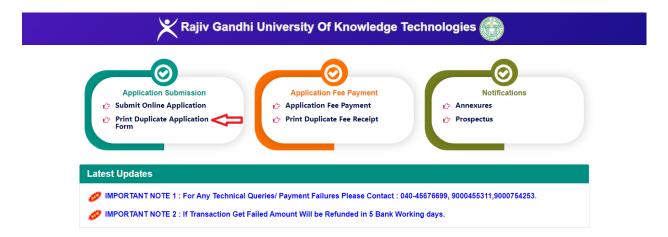

Screen 11: Clicking on Print Duplicate Fee Receipt link will be prompted to enter 10<sup>th</sup> Class Hall Ticket Number and 10<sup>th</sup> Class Board and click on Get Details button as shown in the screen below.

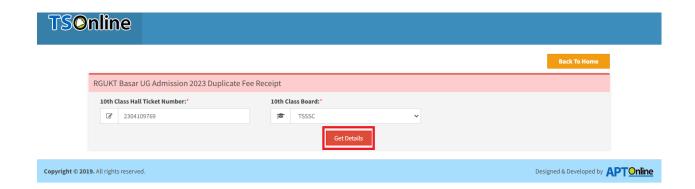

Clicking on Get Details button will display the duplicate fee receipt as shown in the screen below.

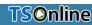

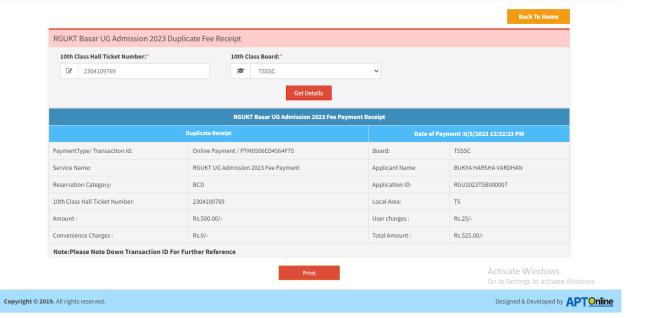